# **zactrack SMART**

[System Overview](https://manual.zactrack.com/doku.php?id=smart:system_overview) [Safety Standards](https://manual.zactrack.com/doku.php?id=smart:safety_information) [Hardware Overview](https://manual.zactrack.com/doku.php?id=smart:hardware_overview) [Software Overview](https://manual.zactrack.com/doku.php?id=smart:software_overview) [Network](https://manual.zactrack.com/doku.php?id=smart:network) [UWB Radiotracking](https://manual.zactrack.com/doku.php?id=smart:radio) [Tips and Tricks to guarantee best tracking results](https://manual.zactrack.com/doku.php?id=smart:tips_tricks)

### [PREPARATIONS](https://manual.zactrack.com/doku.php?id=smart:first_steps_smart)

- [BASIC](https://manual.zactrack.com/doku.php?id=smart:basic)
- $\cdot$  [PUCK](https://manual.zactrack.com/doku.php?id=smart:puck)
- [Lighting Console](https://manual.zactrack.com/doku.php?id=smart:console)

#### [QUICK SETUP](https://manual.zactrack.com/doku.php?id=smart:quick_setup)

- [MOUNT](https://manual.zactrack.com/doku.php?id=smart:mount)
- [MEASURE](https://manual.zactrack.com/doku.php?id=smart:measure)
- [ALIGN](https://manual.zactrack.com/doku.php?id=smart:align)
- [FOLLOW](https://manual.zactrack.com/doku.php?id=smart:follow)

#### [zactrack 3 APP](https://manual.zactrack.com/doku.php?id=smart:zactrack3app)

- [Connect the client to zactrack CORE](https://manual.zactrack.com/doku.php?id=smart:connect)
- [Upload / Download Show](https://manual.zactrack.com/doku.php?id=smart:upload_download)
- [Menu](https://manual.zactrack.com/doku.php?id=smart:menu)
	- o [New Show](https://manual.zactrack.com/doku.php?id=smart:new_show)
	- o [Import Show](https://manual.zactrack.com/doku.php?id=smart:import_show)
	- [Export Show](https://manual.zactrack.com/doku.php?id=smart:export_show)
	- o [Show Settings](https://manual.zactrack.com/doku.php?id=smart:show_settings)
	- o [System Settings](https://manual.zactrack.com/doku.php?id=smart:system_settings)
		- **[Advanced Settings](https://manual.zactrack.com/doku.php?id=smart:advanced_settings)**
	- ∘ [Info](https://manual.zactrack.com/doku.php?id=smart:info)
	- [Tracking Server](https://manual.zactrack.com/doku.php?id=smart:menu_tracking_server)
	- [Manual](https://manual.zactrack.com/doku.php?id=smart:manual)
- **[SHOW EDITOR](https://manual.zactrack.com/doku.php?id=smart:show_editor)** 
	- [Points](https://manual.zactrack.com/doku.php?id=smart:points)
		- **[Define origin on stage](https://manual.zactrack.com/doku.php?id=smart:define_origin)**
		- [Relocate measuring tool](https://manual.zactrack.com/doku.php?id=smart:relocate)
		- [Validate Points](https://manual.zactrack.com/doku.php?id=smart:validate_points)
		- **[Measure Points](https://manual.zactrack.com/doku.php?id=smart:measure_points)**
- [Universes](https://manual.zactrack.com/doku.php?id=smart:universes)
- [Fixture Types](https://manual.zactrack.com/doku.php?id=smart:fixture_types)
	- [Import a fixture type](https://manual.zactrack.com/doku.php?id=smart:add_fixture_type)
	- [Create a custom fixture type](https://manual.zactrack.com/doku.php?id=smart:create_fixture_type)
	- [Create an OSC fixture type](https://manual.zactrack.com/doku.php?id=smart:create_osc_fixture_type)
	- [Speed Presets](https://manual.zactrack.com/doku.php?id=smart:speed_presets)
	- [zactrack Fixture Types](https://manual.zactrack.com/doku.php?id=smart:zactrack_fixture_types)
- [Fixtures](https://manual.zactrack.com/doku.php?id=smart:fixtures)
	- [Patch fixtures](https://manual.zactrack.com/doku.php?id=smart:add_fixture)
	- [Alignment SMART](https://manual.zactrack.com/doku.php?id=smart:alignment)
	- [Scenes](https://manual.zactrack.com/doku.php?id=smart:scenes)
	- [Autofunctions](https://manual.zactrack.com/doku.php?id=smart:autofunctions)
- [Fixture Groups](https://manual.zactrack.com/doku.php?id=smart:fixture_groups)
- [Actors](https://manual.zactrack.com/doku.php?id=smart:actors)
- [Grid](https://manual.zactrack.com/doku.php?id=smart:grid)
- [LIVE](https://manual.zactrack.com/doku.php?id=smart:live)
	- [Actor Live View](https://manual.zactrack.com/doku.php?id=smart:actor_live_view)
	- [Fixture Live View](https://manual.zactrack.com/doku.php?id=smart:fixture_live_view)
		- **[Merge modes](https://manual.zactrack.com/doku.php?id=manual:merge_modes)**
	- [Live Show Renderer](https://manual.zactrack.com/doku.php?id=smart:live_show_renderer)

## [Autofunctions APP](https://manual.zactrack.com/doku.php?id=smart:autofunctions_app)

- [Overview](https://manual.zactrack.com/doku.php?id=smart:autofunctions_overview)
- [Menu](https://manual.zactrack.com/doku.php?id=smart:autofunctions_menu)
	- [Load Show](https://manual.zactrack.com/doku.php?id=smart:autofunctions_menu_load)
	- [Save Show](https://manual.zactrack.com/doku.php?id=smart:autofunctions_menu_save)
	- [Settings](https://manual.zactrack.com/doku.php?id=smart:autofunctions_menu_settings)
- [Define Zones](https://manual.zactrack.com/doku.php?id=smart:autofunctions_create_zones)
- [Manage Scenes](https://manual.zactrack.com/doku.php?id=smart:autofunctions_manage_scenes)

zactrack site notice: **2 zactrack**\*

From: <https://manual.zactrack.com/> - **zactrack**

Permanent link: **<https://manual.zactrack.com/doku.php?id=smart:sidebar>**

Last update: **2022/11/11 10:27**

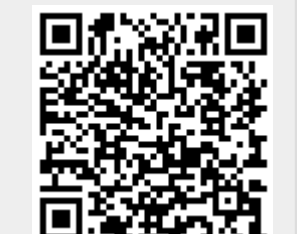